# 地源热泵地埋管换热器传热 研究(2):传热过程的 完全数学描述\*

西南交通大学 袁艳平<sup>☆</sup> 雷 波 余南阳 曹晓玲 张 丹

摘要 建立了管内流体换热和土壤换热的耦合模型,并在此基础上建立了与地面热泵模 型耦合的地源热泵系统仿真模型。给出了边界条件和计算参数的确定方法,计算参数包括:流 体与管内壁面的表面传热系数、地面的表面传热系数、大气温度、不同埋深土壤温度、多孔介质 土壤有效导热系数。

关键词 地源热泵 地埋管换热器 传热 数学模型

# Heat transfer of around heat exchanger for GSHP (2), complete mathematical description of heat transfer course

By Yuan Yanping \*, Lei Bo, Yu Nanyang, Cao Xiaoling and Zhang Dan

Abstract Establishes the coupled heat transfer model of the fluid in pipes and surrounding soil, and further the complex GSHP model coupled with ground heat pump. Gives the method of determining the boundary conditions and calculation parameters including heat transfer coefficient between the fluid and wall, earth surface heat transfer coefficient, air temperature, soil temperature, porous medium soil effective heat conduction coefficient.

Keywords GSHP, ground heat exchanger, heat transfer, mathematic model

Southwest Jiaotong University, Chengdu, China

#### 0 引言

 $\odot$ 

地埋管换热器是地源热泵技术的核心和重要 应用基础。地源热泵地埋管换热器传热是一个十 分复杂的非稳态传热过程。一方面,换热器的埋管 方式、土壤特性、地下水文参数、回填材料以及地面 气象参数都影响着换热器的传热过程;另一方面, 地埋管传热过程又与地面热泵机组的运行特性相 互影响。

由于U形竖直地埋管换热器的几何形状以及 管内流体和土壤耦合传热的复杂性,建立能精确模 拟所有实际情况的模型并求解,以现有的计算技术 来说几乎不可能,而且也是不必要的,因此所有的数

值模拟都要作一定的简化[1-12]。不过,从检索的文 献情况来看,未见有各种简化给地埋管换热器管内 流场及管外温度场模拟计算造成误差的相关研究。

地源热泵地埋管换热器传热过程的完全数学 描述,是地埋管换热器传热研究的基础。本文建立 了管内流体换热和土壤换热的耦合模型,并在此基 础上建立了与地面热泵模型耦合的地源热泵系统 仿真模型。这将为下一步全面分析各种简化对地 埋管换热器管内流动及管外温度场模拟计算的影 响,建立合理的简化传热模型,进行相关的地埋管 换热器传热研究奠定基础。

<sup>\*</sup> 中国博士后科学基金面上资助项目(编号:20080431241),成 都市"十一五"科技发展规划重大专项建筑节能分项,北京市重点 实验室开放课题(编号:2008K09),西南交通大学科学研究基金项 目(编号: 2008B17), 四川省青年科技基金资助项目(编号: 09ZQ026-076)

①☆ 袁艳平,男,1973年6月生,博士后,副教授 610031 西南交通大学机械工程学院建筑环境与设备工程系 (028) 87634937 E-mail: ypyuan@home, switu, edu, cn

收稿日期:2008-02-22

修回日期:2009-01-03

1 控制方程

### 1.1 管内流体换热

管内流体换热应利用三维 N-S 方程加以描 述,具体方程可见文献「13」。由于实际工程的地埋 管内流动状态为湍流,因此对于地埋管内流动与换 热方程,应采用适合的湍流模型进行求解。目前的 湍流模型主要有零方程模型、一方程模型、两方程 模型和大涡模拟(LES),与传统模式的理论方法相 比,LES的求解结果更精确。由于湍流流动中不 同尺度的涡的特性有本质区别,因此很难找到一种 通用的湍流模型,但传统的模拟方法恰恰忽略了大

涡与小涡在本质上的区别,这必然带来计算误差。 而 LES 则对受边界条件和流动类型影响较大的大 涡进行直接求解,对基本各向同性的小涡采用模型 求解,其思想更合理,结果也更精确。但是,由于地 埋管换热模型较为复杂(主要是因为地埋管的管径 与埋深相比很小),而且模拟周期较长,因此使用大 涡模拟所需要的时间太长,计算不经济。在实际的 数值计算中,采用两方程模型是一种可选的方法。 根据文献「4]的研究结果,湍流模型采用 Realizable Κ ∈ 标准壁面函数模型[13] 可取得令人满意的计算 结果。该模型的K和ε控制方程分别为

$$
\rho \frac{\partial K}{\partial \tau} + \rho \mu_j \frac{\partial K}{\partial x_j} = \frac{\partial}{\partial x_j} \left[ \left( \mu + \frac{\mu_t}{\sigma_K} \right) \frac{\partial K}{\partial x_j} \right] + \mu_t \frac{\partial u_i}{\partial x_j} \left( \frac{\partial u_i}{\partial x_j} + \frac{\partial u_j}{\partial x_i} \right) - \rho \varepsilon \tag{1}
$$

$$
\frac{\partial(\rho\mu_{i}\varepsilon)}{\partial x_{i}} = \frac{\partial}{\partial x_{i}} \Big[ \Big( \mu + \frac{\mu_{i}}{\sigma_{\varepsilon}} \Big) \frac{\partial \varepsilon}{\partial x_{i}} \Big] + C_{1} \rho S \varepsilon - C_{2} \rho \frac{\varepsilon^{2}}{K + \sqrt{\nu \varepsilon}}
$$
(2)

式(1),(2)中  $ρ$ 为流体密度, kg/m<sup>3</sup>; τ 为时间, s; u<sub>i</sub>, u; 为时均速度; K 为湍动能; ε 为单位质量流体脉动 动能的耗散率;  $C_1$ ,  $C_2$  为经验常数;  $\sigma_K$ ,  $\sigma_6$  分別为  $K$ , ε 对应的 Pr;μ 为动力黏度;μ 为湍流黏度;ν 为运动  $1.78$ 

$$
\mathsf{A} \mathsf{H} \mathsf{F} \mathsf{F} \mathsf{F} \mathsf{F} \mathsf{F} \left( 2 \mathsf{S}_{i,j} \mathsf{S}_{i,j} \right) \mathsf{F} \mathsf{F} \mathsf{F} \mathsf{F} \left( \frac{\mathsf{S} \mathsf{H}_{i}}{2} \mathsf{H}_{i} \mathsf{H}_{i} \right) \mathsf{F} \mathsf{F} \left( \frac{\mathsf{S} \mathsf{H}_{i}}{2} \mathsf{H}_{i} \mathsf{H}_{i} \right) \mathsf{F} \mathsf{F} \left( \frac{\mathsf{S} \mathsf{H}_{i}}{2} \mathsf{H}_{i} \mathsf{H}_{i} \mathsf{H}_{i} \right)
$$

1.2 十壤和回填材料的换热

描述土壤换热的方程为

$$
\frac{1}{a_i} \frac{\partial t}{\partial \tau} = \frac{\partial^2 t}{\partial x^2} + \frac{\partial^2 t}{\partial y^2} + \frac{\partial^2 t}{\partial z^2}
$$
 (3)

式中  $t$  为土壤温度, °C;  $i=1,2$ ;  $a_1$  和  $a_2$  分别为土 壤和回填材料的热扩散率,m2/s。

1.3 热泵模型

对于地源热泵系统而言,冬季,热泵机组蒸发 器的吸热量等于地埋管内循环介质与十壤之间的 传热量;夏季,热泵机组冷凝器的放热量等于地埋 管内循环介质与土壤之间的传热量。换言之,热泵 的运行特性与地埋管的传热特性是相互耦合的。 热泵的循环性能由冷凝压力和蒸发压力所确定,而 热泵运行过程中的蒸发压力和冷凝压力的变化受 许多因素的影响,如循环水流量、进出口水温等,其 中许多因素又是相互关联和相互影响的。在地源 热泵运行特性模拟中,冬季,根据空调系统需要,设 定相应的冷凝温度,蒸发温度则随着地埋管内介质 的循环流量和温度而变化。夏季,则设定蒸发温度 不变,冷凝温度随着地埋管内循环介质的流量和温 度的变化而变化。当通过蒸发器或冷凝器的循环 介质的流量保持不变时,热泵机组的性能就可以认 为仅和地埋管换热器的循环介质出口温度有关。

因此,在模拟地源热泵运行特性时,以地埋管 换热器的出口水温关联热泵机组和地埋管换热器 的运行特性,从而实现对整个地源热泵系统的模 拟。热泵机组的性能与地埋管介质出口温度,即进 入蒸发器或冷凝器的循环介质的温度的关系,可由 热泵生产厂家提供的热泵性能数据,通过热泵的热 力循环分析而得到。

2 边界条件

对于地埋管换热过程,可取长方形(二维模型) 或长方体(三维模型)为计算区域。U形管入口为速 度入口边界条件。左右距埋管孔径中心线一定距离 处可假定为绝热面。地面边界条件为第三类边界条 件。竖直方向取距管脚一定埋深处为绝热面。

#### 3 计算参数

3.1 流体与管内壁面的对流换热当量系数

$$
h_{\rm w} = \frac{Nu\lambda_{\rm f}}{d} \tag{4}
$$

其中 Nu 由 Dittus-Boelter 特征数方程确 定[14].

$$
Nu = 0.023 Re0.8 Prn
$$
 (5)

式(4),(5)中 h 为流体与管内壁面的对流换热 当量系数; Nu 为努塞尔数; Re 为雷诺数; Pr 为普 朗特数;λ; 为流体导热系数, W/(m · K); d 为特征 尺寸,即圆管内径,m;指数 n 对于供热与制冷工况 分别为 0.3 和 0.4, 对于全年模拟可取为0.35。

对于过渡区流动(2 300<Re<10 000), 计算 式[15] 为

$$
Nu = \frac{\frac{f}{8}RePr}{1.07 + 12.7\left(\frac{f}{8}\right)^{\frac{1}{2}}(Pr^{0.667} - 1)}
$$
(6)

 $f = (1.82 \text{lg} Re - 1.64)^{-2}$ 其中,  $(7)$ 3.2 地面的表面传热系数

根据文献[16],在 0~20 m/s 的风速范围内土 壤表面的表面传热系数 h 与环境风速 v 成如下关 系:

$$
h = 5, 8 + 3, 7v \tag{8}
$$

3.3 大气温度和不同埋深土壤温度

在忽略同一深度地层处的水平温度变化,并认 为物性均匀的基础上,可以近似地把大地看成是一 个半无限大物体,只在深度方向上有温度变化。大 气温度旱周期性变化,从而土壤温度也受其影响旱 周期性变化。不同的是,十壤温度波要滞后大气温 度波一个相位角。

空气温度可表示为

$$
t_{\rm f} = \bar{t}_{\rm f} + A_{\rm f} \cos\left(\frac{2\pi}{T}\tau\right) \tag{9}
$$

式中 ti 为大气温度,℃;t; 为大气平均温度,℃; A<sub>f</sub> 为温度波幅,℃; T 为波动周期, 对于年周期为 30 536 000 s.

空气温度作周期性变化时,土壤温度也作周期 性变化,二者频率相同,振幅与相位角不同。引入 过余温度 θ,对于第三类边界条件有

$$
\frac{\partial^2 \theta}{\partial x^2} = \frac{1}{a} \frac{\partial \theta}{\partial \tau}
$$
 (10)

$$
\theta_{\rm I} = A_{\rm I} \cos\left(\frac{2\pi}{T}\tau\right) \tag{11}
$$

$$
-\lambda \frac{\partial \theta}{\partial x} = \alpha(\theta|_{y=0} - \theta_1) \tag{12}
$$

应用分离变量法[17]可以求得壁面任何深度处 的温度,即

$$
\theta(x,\tau) = \varphi A_1 e^{-\sqrt{\frac{\pi}{4T}x}} \cos\left(\frac{2\pi}{T}\tau - x\sqrt{\frac{\pi}{aT}} - \psi\right)
$$
\n(13)

$$
\theta_{\rm f} = A_{\rm f} \cos\left(\frac{2\pi}{T}\tau\right) \tag{14}
$$

$$
\varphi = \frac{1}{\sqrt{1 + 2\frac{\lambda}{h}\frac{\sqrt{\pi}}{\sqrt{aT}} + 2\left(\frac{\lambda}{h}\right)^2 \frac{\pi}{aT}}} \quad (15)
$$

$$
\psi = \arctan\Bigl(\frac{1}{1 + \frac{h}{\lambda} \frac{\sqrt{aT}}{\sqrt{\pi}}}\Bigr) < \frac{\pi}{4} \qquad (16)
$$

式(10)~(16)中 a 为土壤热扩散率, m<sup>2</sup>/s;λ 为 十壤导热系数, W/(m · K); α 为表面传热系数,  $W/(m^2 \cdot K)$ .

3.4 多孔介质土壤有效导热系数

多孔介质土壤导热系数的影响因素包括所含 的矿物成分、粒径、含水量以及孔隙率和密度。导 热系数随含水量的增加开始增加较快,达到最大值 后,含水量继续增加导热系数反而减小,并趋向一 个常数。孔隙率大的饱和土导热性好;竖直方向的 导热系数大于水平向的导热系数;湿土的导热系数 大干干十的导热系数。

对于多孔介质的导热模型,本文采取比较经典 的 Woodside 和 Messmer 容积平均模型[18-19]。即 十壤的有效导热系数为

$$
\lambda = \prod_{i=1}^{3} \lambda_i^{\chi_i} \tag{17}
$$

式中 入 为相对应的固相、液相和气相的导热系 数; X; 为固相、液相和气相的体积百分比。

$$
c = \sum_{i=1}^{3} c_i \chi_i \tag{18}
$$

式中 c;为相对应的固相、液相和气相的比热容,  $J/(kg \cdot K)$ .

体积百分比可由式(19)~(21)计算:

$$
\mathbf{X}_1 = 1 - \eta \tag{19}
$$

$$
\mathbf{X}_2 = \eta \mathbf{S}_1 \tag{20}
$$

$$
\zeta_3 = \eta(1 - S_r) \tag{21}
$$

式(19)~(21)中 n为土壤的孔隙率;S. 为饱和度。

$$
S_r = 1 - \frac{5}{37} \ln \left( -\frac{p_w}{100} \right) \tag{22}
$$

式中 pw 为毛细水压力。

4 结论

4.1 考虑热湿耦合的复杂性,在建立数学模型时, 仅考虑多孔介质土壤有效导热系数沿埋深方向的 变化,而忽略土壤中水分的迁移。

4.2 地源热泵地埋管换热器传热过程的完全数学 描述,是地埋管换热器传热研究的基础。本文建立 了管内流体换热和土壤换热的耦合模型,并在此基 础上建立了与地面热泵模型耦合的地源热泵系统 仿真模型。这将为下一步全面分析各种简化对地

埋管换热器管内流动及管外温度场模拟计算的影 响,建立合理的简化传热模型,进行相关的地埋管 换热器传热研究奠定基础。

参考文献:

- [1] 余延顺,马最良,姚杨. 土壤蓄冷与土壤耦合热泵集 成系统的模拟研究[J]. 暖通空调,2005,35(6):1-5
- [2] 杨卫波,施明恒. 地源热泵中 U 型埋管传热过程的 数值模拟「J]. 东南大学学报, 2007, 37(1): 78-83
- [3] 王景刚,马一太,张子平,等. 地源热泵的运行特性模 拟研究[J]. 工程热物理学报, 2003, 24(3): 361-366
- [4] 吴玉庭,顾中煊,马重芳,等. U型管传热量影响因素 的数值模拟研究[J]. 工程热物理学报, 2007, 28(1):  $116 - 118$
- [5] 唐志伟,时晓燕,黄俊惠,等. 地源热泵 U 型管地下换 热器的数值模拟[J]. 北京工业大学学报,2006,32  $(1):62-66$
- [6] 高青,李明,闰燕. 地下群井换热强化与运行模式影 响规律[J]. 太阳能学报, 2006, 27(1): 83-99
- [7] 王勇,付祥钊. 地源热泵的套管式地下换热器研究 [J]. 重庆建筑大学学报,1997,19(5):13-17
- [8] Diao Nairen, Li Qinyun, Fang Zhaohong, Heat transfer in ground heat exchangers with groundwater advection [J]. International Journal of Thermal Sciences, 2004, 43(12): 1203-1211
- [9] 赵军,张春雷,李新国,等, U 型管埋地换热器三维传 热模型及实验对比分析[J]. 太阳能学报, 2006, 27

#### (上接第148页)

该方法是提前预制一段钢套钢保温管,两个端头用 钢板环焊死,保温材料可采用聚氨酯或岩棉(预制 钢套钢保温管及相关尺寸见表 1),其他做法同图 2,这种做法尽管投资相对有所提高,但施工既方便 又能很好地做到防水、防腐。

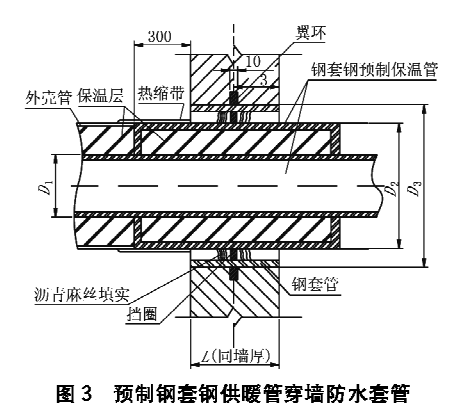

#### 5 结论

5.1 对于大口径管道(DN500 及以上),一次网设 计、施工时采用冷安装技术与预制保温直埋型波纹  $(1), 63 - 66$ 

- [10] Rottmayer S P, Beckman W A, Mitchell J W. Simulation of a single vertical U-tube ground heat exchanger in an infinite medium  $\lceil G \rceil$  // ASHRAE  $Trans, 1997, 103(2)$ : 651-659
- [11] Bi Yuehong, Chen Lingen, Chih Wu, Ground heat exchanger temperature distribution analysis and experimental verification [ J ]. Applied Thermal Engineering, 2002, 22(2): 183-189
- [12] 袁艳平,雷波,余南阳,等. 地源热泵地埋管换热器传 热研究(1):综述[J]. 暖通空调,2008,38(4):25-32
- [13] 陶文铨. 数值传热学[M]. 西安:西安交通大学出版 社,2001:5
- [14] 杨世铭,陶文铃, 传热学[M]. 北京:高等教育出版 社,1998
- [15] Holman J P. Heat transfer[M]. 9th ed. New York: McGraw, Hill, 2002
- [16] 张浙. 含湿多孔介质的热质传递机理及其应用研究 [D]. 武汉:华中理工大学,1994
- [17] 张洪济. 热传导[M]. 北京:高等教育出版社, 1992:  $171 - 245$
- [18] Claesson J, Eftring B. Optimal distribution of thermal insulation and ground heat  $\text{loss}[\mathbf{R}]$ . Document D33, Swedish Council of Building Research, 1980
- [19] Woodside W, Messmer J H. Thermal conductivities of porous media I: unconsolidated soils[J]. Applied Physics, 1961, 32(9).699-706

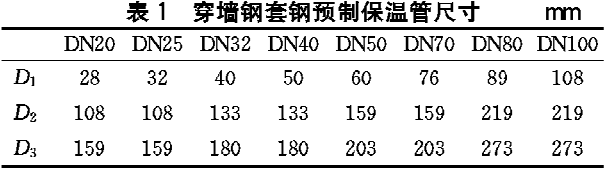

注: D1 为供暖钢管外径, D2 为预制钢套钢供暖管外护钢管外径, D3 为预埋防水穿墙钢套管外径。

管补偿器相结合的工艺。

5.2 对于较大口径管道(DN400及以上),接头发 泡采用热熔预制套袖,对于地下水位较高的位置再 辅助用热缩带收口,做到双保险。

5.3 对于供暖管道穿越地下室(地下车库)墙壁处 的防水、防腐问题,建议采用图 3 的做法进行施工。

## 参考文献:

- [1] 李秀. 对我国城镇供热事业可持续发展的思考[J]. 区域供热, 2003(3): 1-3
- [2] 吕国良,王淮,邵荣,等. 供热管网补偿方式的选择 [J]. 煤气与热力, 2001(1): 58-60
- [3] 河北省工程建设标准设计. DBJT 02-45-2005 05 系列建筑标准设计图集[S]. 北京:中国建筑工业出版 社,2005